## **Manual de utilizare APP**

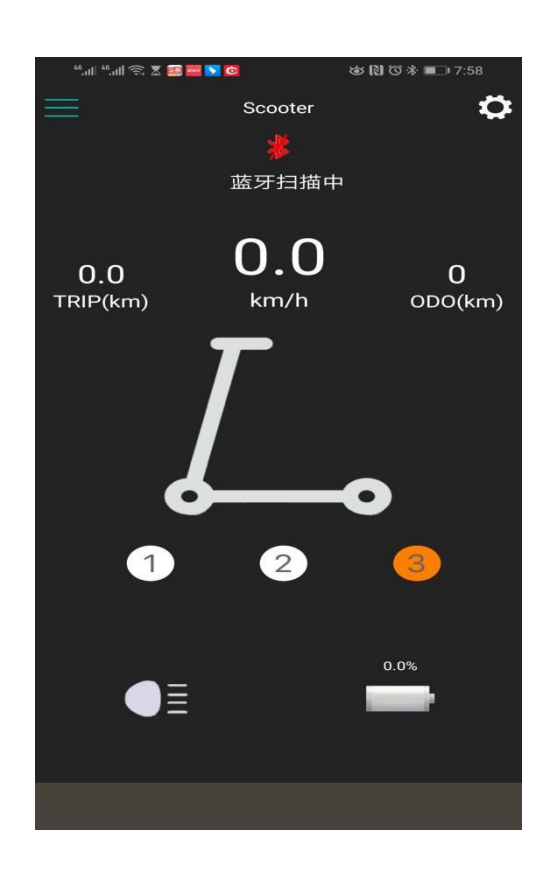

Cand trotineta este pornita, deschideti aplicatia pentru a va conecta.

1: Pentru prima data, trebuie sa introduceti parola de asociere Bluetooth 0000, iar utilizatorul poate schimba parola implicita Bluetooth.

2: Limba telefonului mobil este setata la limba corespunzatoare, iar limba interfetei aplicatiei va fi convertita automat in functie de aceasta. Suporta engleza si chineza.

-- Optiuni de kilometri si mile

-- Mod de pornire – optiuni de pornire zero si non-zero,

- pornirea zero inseamna: accelerati cat timp trotineta stationeaza si aceasta va porni.

- pornirea non-zero inseamna: trebuie sa impingeti trotineta cu piciorul si dupa ce porneste abia atunci veti putea folosi acceleratia.

-- Pilotul automat dezactivat/activat -: nu exista o functie de pilot automat standard.

Functia se activeaza automat dupa cateva secunde de tinere a mainilor pe ghidon.

-- Stare de blocare - comutator de blocare si deblocare. Dupa blocarea cu succes: interfata principala a trotinetei arata treapta P. In aceasta stare, cheia nu se opreste.